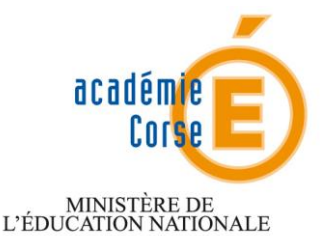

MINISTÈRE DE<br>L'ENSEIGNEMENT SUPÉRIEUR<br>ET DE LA RECHERCHE

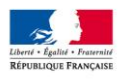

Monsieur l'Inspecteur d'Académie Inspecteur pédagogique régional en EPS

à

Mesdames et Messieurs les Enseignants d'EPS

s/c de Mesdames et Messieurs les Chefs d'Etablissement

Ajaccio, le 8 septembre 2010

#### **Lettre de rentrée - Septembre 2010**

#### **OBJET : Dispositions relatives à l'enseignement de l'EPS. Année scolaire 2010-2011**.

Durant l'année scolaire 2009-2010, différentes réunions animées pas l'inspection pédagogique régionale ont permis de présenter les nouveaux programmes et les attentes en matière de réactualisation des projets pédagogiques EPS.

**Cette lettre de rentrée rappelle** les éléments à prendre en compte pour veiller dans chaque établissement à une organisation efficiente et un enseignement de l'EPS respectueux des textes nationaux en vigueur.

Ces différentes orientations pédagogiques doivent servir de support à un **conseil d'enseignement** programmé dès les premiers jours de l'année scolaire 2010-2011.

Des **annexes** rappellent le contenu des listes d'APSA nationales et académiques concernant les programmes et les différents examens.

Sont également mentionnées les coordonnées des structures ou des contacts engagés dans le pilotage partagé de l'EPS au niveau académique.

Sera complétée en **annexe 5** et retournée **la fiche « Coordination » de chaque établissement avant le jeudi 16 septembre (envoi par mail obligatoire).**

Le **site EPS de l'Académie** permet de suivre l'actualité de l'EPS ainsi que de prendre connaissance à tout moment, des ressources disponibles de l'Académie **:** http://www.ac-corse.fr/EPS\_20

De plus, deux sites nationaux appellent des consultations régulières :

- le **site du bulletin officiel** vous permet de retrouver les références des textes parus au B.O. depuis 1987 et l'intégralité des textes depuis janvier 1998 à partir de l'adresse :<http://www.education.gouv.fr/>
- le **site pédagogique** du ministère de l'Education Nationale qui présente les points clés des textes actuels à l'adresse :<http://www.eduscol.education.fr/>

L'IA-IPREPS<br>A Costautini

Alain COSTANTINI

#### **Rectorat**

**Secrétariat Pôle Pédagogique Marie-Laure ARNAUDO**

> Dossier suivi par : Alain COSTANTINI, IA.IPR-EPS

EPS.AC/MLA/n°2010-318

Téléphone 04 95 50 34 73 Télécopie 04 95 51 27 06

E-mail alain.costantini@ac-corse.fr

> **Bd Pascal Rossini BP 808 20192-AJACCIO CEDEX 4**

### Le Système Educatif

**La circulaire n° 2010-38 du 16-3-2010** (BO n°11 du 18 mars 2010) de **Préparation de la rentrée scolaire** 2010, rappelle que l*'École met en œuvre les principes de la devise républicaine : liberté, égalité, fraternité. À cette fin, les politiques éducatives menées en France visent à donner à chaque élève les moyens de la réussite au service d'une société juste.*

*La personnalisation du parcours scolaire de l'élève vient à l'appui de cet objectif d'égalité des chances qui guide la rénovation du système éducatif.*

*… Cinq principes directeurs sous-tendent les mesures concrètes mises en œuvre à la rentrée 2010 :*

*1er principe : maîtriser les fondamentaux et ancrer l'éducation artistique et culturelle 2ème principe : personnaliser les parcours scolaires*

*3ème principe : responsabiliser les équipes et les élèves à tous les niveaux*

*4ème principe : accélérer le développement du numérique à l'école*

*5ème principe : renforcer la politique de santé et la pratique du sport*

*Ces principes se déclinent en priorités par niveau d'enseignement à l'école primaire, au collège et au lycée*

Les différents établissements sont appelés à intégrer dans leurs projets ces axes et certaines priorités en fonction de leur contexte et de leurs spécificités.

Le Dossier de Rentrée du Ministère de l'Education Nationale (Septembre 2010)

Consultable sur le site :<http://www.education.gouv.fr/>

A l'adresse : [http://www.education.gouv.fr/cid52942/rentree-scolaire-2010-de-l-ecole](http://www.education.gouv.fr/cid52942/rentree-scolaire-2010-de-l-ecole-pour-tous-a-la-reussite-de-chacun.html)[pour-tous-a-la-reussite-de-chacun.html](http://www.education.gouv.fr/cid52942/rentree-scolaire-2010-de-l-ecole-pour-tous-a-la-reussite-de-chacun.html)

Il comporte une fiche spécifique sur « Le développement des activités sportives à l'Ecole » et le rôle dévolu aux services de l'UNSS.

### **Principes** généraux et réglementaires

#### **Les horaires**

- Collège : sixième : 4h ; cinquième, quatrième, troisième : 3h
- SEGPA : sixième : 4h ; cinquième, quatrième : 3h ; troisième : 2h
- CAP sous statut scolaire : 2,5 heures
- BEP sous statut scolaire : 2 heures
- Baccalauréat professionnel en 3 ans : 224 heures sur les 3 années à répartir en fonction du projet d'établissement (Recommandation académique :  $2h + 3h + 3h$ )
- CAP BEP sous statut d'apprenti : 72 heures pour les deux années de formation
- Baccalauréat professionnel sous statut d'apprenti : 150 heures sur les 3 années de formation
- Lycée général et technologique :
	- o L'enseignement commun : seconde, première et terminale : 2 heures
	- o L'enseignement facultatif : seconde, première et terminale : 3 heures
	- o L'enseignement d'exploration : seconde : 5 heures
	- o L'enseignement de complément : première et terminale : 4 heures

#### **Obligation**

- Le **cours d'éducation physique et sportive**, au même titre que les autres disciplines, revêt un **caractère obligatoire**.
- **En aucun cas**, un cours d'EPS ne peut être annulé et les élèves libérés de leur obligation scolaire **à l'initiative d'un enseignant**.
- Si pour des raisons matérielles, climatiques, liées à la sécurité ou exceptionnelles, **un chef d'établissement** prenait la décision d'interdire l'accès à un espace de pratique propre à l'enseignement de l'EPS, **le professeur responsable de la classe concernée doit nécessairement dispenser, dans une salle de classe prévue à cet effet, son enseignement** sous une autre forme que le cours « pratique ». Il est envisageable, en les adaptant aux compétences des élèves, de prévoir des contenus relatifs à la préparation physique, la gestion de l'effort, le secourisme, l'hygiène alimentaire, des contenus relatifs aux connaissances théoriques des APSA.

### Les programmes

- Les programmes du collège (2008), de la voie professionnelle (2009) et de la voie générale et technologique (2010) inscrivent l'éducation physique et sportive dans une logique de continuité et de cohérence sur le cursus scolaire complet.
- Lors de l'année 2009-2010, des journées d'animation sur les programmes ont réuni les équipes de la voie professionnelle (janvier 2010), les coordonnateurs de collège (février 2010) et les équipes des lycées généraux et technologiques (juin 2010).
- Les projets pédagogiques sont construits en équipe afin de garantir l'accès aux exigences des programmes à tous les élèves scolarisés : ils spécifient et formalisent la politique éducative de l'établissement, la programmation des APSA et des contenus qui doivent être enseignés, ainsi que les modalités communes d'évaluation.

Les APSA programmées doivent appartenir aux listes nationales ou académiques. Les activités dites d'établissement doivent avoir été validées par l'inspection pédagogique.

Les cycles d'enseignement s'organisent en vue de l'atteinte des niveaux de compétences attendues par APSA, du niveau 1 au niveau 5 suivant les niveaux d'enseignement.

Les contenus d'enseignement se déclinent en connaissances, capacités et attitudes.

Les fiches ressources du collège sont une aide précieuse pour construire le projet de cycle et la progression des apprentissages visés.

Des fiches ressources pour la voie professionnelle et la voie générale et technologique sont en cours de finalisation par le groupe national d'experts « Lycée ».

- Références de ces textes :
	- o Programme du collège : B.O Spécial n°6 du 28 août 2008
	- $\circ$  Programme de la voie professionnelle : BO Spécial n° 2 du 19 février 2009
	- $\degree$  Programme du lycée général et technologique : BO Spécial n°4 du 29 avril 2010
- Ces programmes sont en ligne sur le site académique EPS.

### Le Collège **Organisation**

 L'installation du logiciel « CollègeEPS » atteint sa phase opérationnelle de généralisation. Le coordonnateur adressera par courriel le « DossierEtablissement » pour le 30 septembre 2010 avec, renseignés en priorité, les emplois du temps de chaque enseignant et la programmation des APSA de chaque classe.

Le « DossierEtablissement » complet sera à nouveau adressé pour le 1 décembre 2010. Monsieur ALBERTINI Alain est le professeur référent pour toutes les questions techniques : [al.albertini@laposte.net](mailto:al.albertini@laposte.net)

#### **Programme**

- Faisant suite aux journées départementales d'animation avec les coordonnateurs de tous les collèges (18 et 19 février 2010), vous trouverez en annexe la liste définitive des niveaux de compétences des six APSA de la **liste académique** : randonnée, voile, step, judo, tennis, ultimate (Niveau 1 et Niveau 2). Ces niveaux de compétences ne sont pas modifiables par les équipes pédagogiques ou les enseignants.
- Sont en ligne les fiches ressources de chacune de ces APSA. Ces fiches sont des aides à la mise en œuvre de cycles d'enseignement dans vos collèges. Chaque équipe pédagogique peut enrichir librement ces propositions, à la condition qu'elles soient ensuite partagées par tous les enseignants du collège concerné.
- Un seul collège propose une activité établissement validée par l'inspection pédagogique : le collège de la Casinca à Folelli, Base ball.
- **Objectif prioritaire** : l'acquisition du **premier degré du savoir nager** est également un pré-requis nécessaire à la programmation de cycle de natation longue ou de natation de vitesse

#### **Socle commun**

- Cette rentrée voit la mise en œuvre du **livret personnel de compétences**. Ce livret a une double fonction : outil institutionnel attestant la maîtrise des sept compétences du socle commun, il est aussi un outil pédagogique au service du suivi personnalisé des élèves.
- **L'acquisition et l'évaluation des compétences** du socle commun sont progressives et s'effectuent tout au long du parcours scolaire ; elles requièrent la contribution de plusieurs disciplines et, réciproquement, **chaque discipline contribue à l'acquisition de plusieurs compétences**. L'évaluation des compétences est conduite **dans le cadre**

**habituel des enseignements**. Les grilles de référence, propres à chacune des sept compétences, fournissent des précisions sur ce qui est attendu. (Cf. Site EDUSCOL).

 La participation à la **validation du palier 3** du socle commun est de la **responsabilité** de chaque enseignant. Il revient aux équipes pédagogiques de construire des outils adaptés.

#### La Voie **Programme**

Professionnelle

La Voie

**Technologique** 

- Les équipes pédagogiques doivent avoir **réactualisé leur projet pédagogique** en tenant compte des exigences du programme :
	- o Identification des besoins des élèves et spécification des enjeux de formation
	- o Offre de pratique diversifiée et équilibrée élargie aux 5 compétences propres (minimum de 3)
	- o Equilibre de la programmation des APSA sur le cursus pour permettre les choix des élèves en matière d'ensembles certificatifs

#### **Liste académique**

 Une APSA nouvelle a été retenue sur la **liste académique** : le biathlon tir à l'arc – demifond. Le niveau 3 de compétence est ainsi défini « Produire la meilleure performance sur une série combinée de courses et de tirs. Se préparer et répartir son effort grâce à une gestion raisonnée de ses ressources ».

### Générale et **Réforme**

- La mise en œuvre de la **nouvelle seconde** à la rentrée 2010 est la **première étape** de la réforme du lycée d'enseignement général et technologique.
- La classe de seconde est à la fois celle de l'adaptation au lycée et un moment fort de construction du parcours de l'élève, elle devient une vraie **classe de détermination**.
- Cette réforme confère aux enseignants de toutes les disciplines de **nouvelles missions** : enseignement d'exploration, accompagnement personnalisé, tutorat, conseil à l'orientation.

De plus, **l'interdisciplinarité** (EPS, SVT, Physique Chimie) est largement incluse dans les programmes rénovés des disciplines de l'enseignement commun.

#### **Programme**

- La mise en œuvre du nouveau programme du lycée général et technologique nécessite la **réactualisation des projets pédagogiques** des enseignements communs, d'exploration et facultatif.
- **L'obligation** de programmer une ou des APSA de **la CP 5 sur le cursus**, nous conduit à proposer aux enseignants des lycées des journées de formation continue sur l'enseignement de la CP 5.

### Les Examens **DNB**

- Session 2011 : sont prises en compte pour l'attribution du diplôme national du brevet :
- a) la maîtrise du socle commun de connaissances et de compétences, palier 3 ;
- b) la note obtenue à l'oral d'histoire des arts ;
- c) les notes obtenues à l'examen du brevet ;
- d) les notes de contrôle continu obtenues en cours de formation ;
- e) la note de vie scolaire.
- Conformément aux décisions prises lors des journées d'animation des professeurs coordonnateurs, **une orientation des programmations d'EPS** en classe de 3ème sur au moins 4 APSA issues de 3 ou 4 compétences propres est attendue dès la session 2011. La session 2012 devrait permettre de certifier les acquisitions du cursus du collège dans au moins 4 APSA issues de 4 compétences propres différentes.

#### **Voie professionnelle**

- Les élèves de 1<sup>ère</sup>, candidats à un examen du diplôme intermédiaire, doivent choisir dès la rentrée leur ensemble certificatif de 3 épreuves, dont une au moins a été validée en classe de 2°.
- **Les élèves de 1<sup>ère</sup>, candidats au baccalauréat professionnel 2012 ont la possibilité de** valider dès cette année une épreuve (niveau 4 de compétence attendue).
- Les candidats au baccalauréat professionnel, session 2011, sont soumis à la

réglementation de 2005.

- BEP : l'arrêté du 8 juillet 2009 (JO du 29 juillet 2009) indique que pour la **session d'examen 2011, le coefficient 2 est** attribué à l'unité générale « éducation physique et sportive ».
- **Les référentiels d'épreuves** sont consultables sur le site académique.

#### **Voie générale et technologique**

- Une nouvelle réglementation pour la filière ST2S : ces élèves ont la possibilité de s'inscrire à la l'option facultative 3h en EPS (Classe de 1<sup>ère</sup> et Terminale).
- Les sessions 2011 et 2012 du baccalauréat sont soumis à la même réglementation que celle de la session 2010 : arrêté de 2002 modifié 2003 et notes de service de 2002 et 2007.

#### **Commission académique d'harmonisation et de proposition des notes**

- Le rapport de la session 2010 est en ligne sur le site EPS et doit être étudié par les équipes pédagogiques.
- **Votre vigilance** doit porter sur :
	- o Le taux d'inaptitudes totales en légère hausse
	- o **L'information des candidats** aux épreuves ponctuelles facultatives
	- o La modification de l'épreuve facultative de biathlon athlétique (**3000m**, Hauteur, Javelot)

#### La Formation **Accueil des étudiants en MASTER**

- La préparation au concours externe de recrutement et la formation au métier inscrit la possibilité de stages d'observation, de pratique accompagnée ou de responsabilité dans le parcours des étudiants de M1 et de M2. (Cf. BO n°29 - Circulaire 2010-102 du 13 juillet 2010)
- En cas de sollicitation, vous saurez accueillir ces étudiants en formation en répondant au cahier des charges de l'université.

#### **Formation continue**

- La formation est un droit, l'assiduité pleine et entière aux stages est un devoir. Si la formation est individuelle, la mutualisation des apports relatifs aux stages suivis permet d'enrichir l'enseignement collectif de la discipline au sein des établissements.
- Principes de fonctionnement :
	- o Respect de la période d'inscription aux formations (fin le 30 septembre 2010)
	- o Six journées de formation autorisées
- La liste des stages offerts en 2010-2011 est consultable sur GAIA : <https://gaia.orion.education.fr/gaaja/centrale/centrale>

#### Les concours **Nombre de postes session 2011**

- CAPEPS : concours externe : 560 concours interne : 48
	- Agrégation : concours externe : 18 concours interne : 100

#### **Formation**

- Responsable de la formation au concours interne de l'agrégation : Mme Céline RAT, professeur au collège Fesch, Ajaccio.
	- La formation se déroule à Ajaccio, le samedi.

recrutement

de

des

enseignants

Conclusion A l'occasion de cette rentrée scolaire 2010, je souhaite à chacune et chacun d'entre vous une belle année scolaire, et, plus particulièrement, la bienvenue aux nouveaux arrivants dans l'académie et à l'enseignante stagiaire qui entre dans le métier.

> Comme lors de l'année scolaire précédente, des journées de travail à l'initiative de l'inspection pédagogique réuniront les coordonnateurs.

## **Les documents d'appui pour la mise en œuvre des projets d'enseignement**

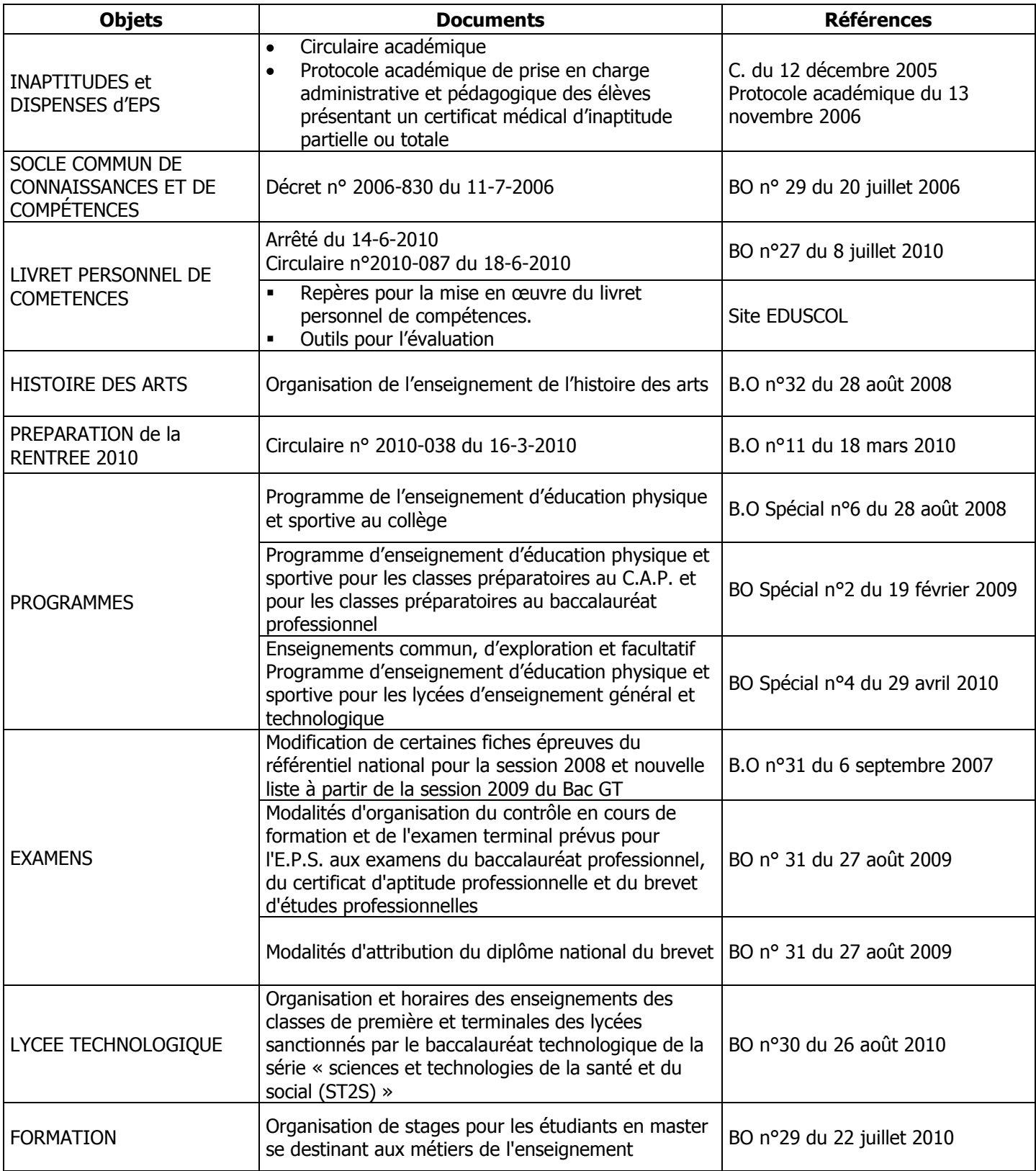

## **Annexe 1 – Listes des APSA**

### **Programme Collège 2008**

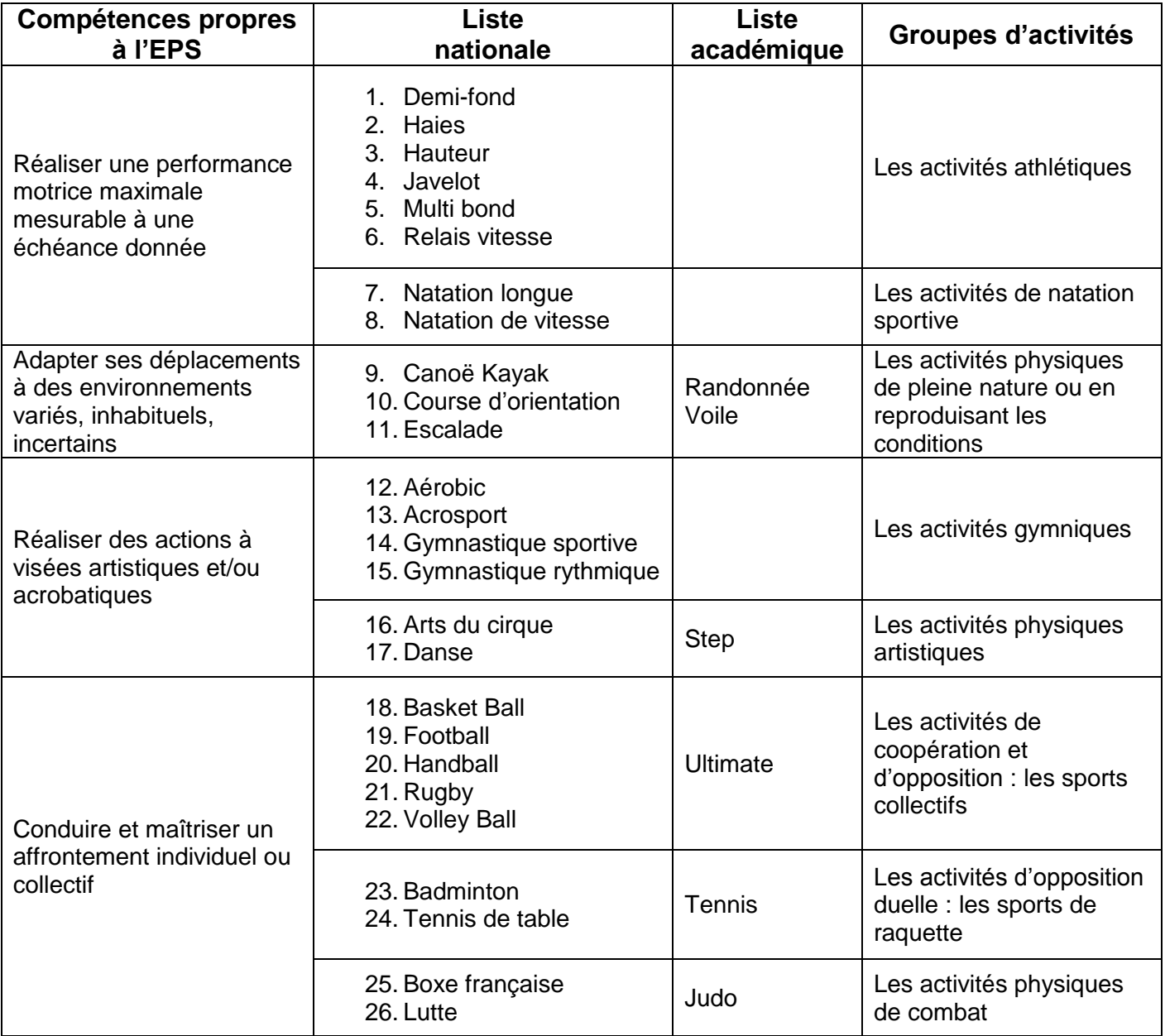

BO Spécial n°6 du 28 août 2008

## **Annexe 1 Bis – Liste des APSA**

### **Programme Collège 2008 – Compétences attendues APSA de la liste académique**

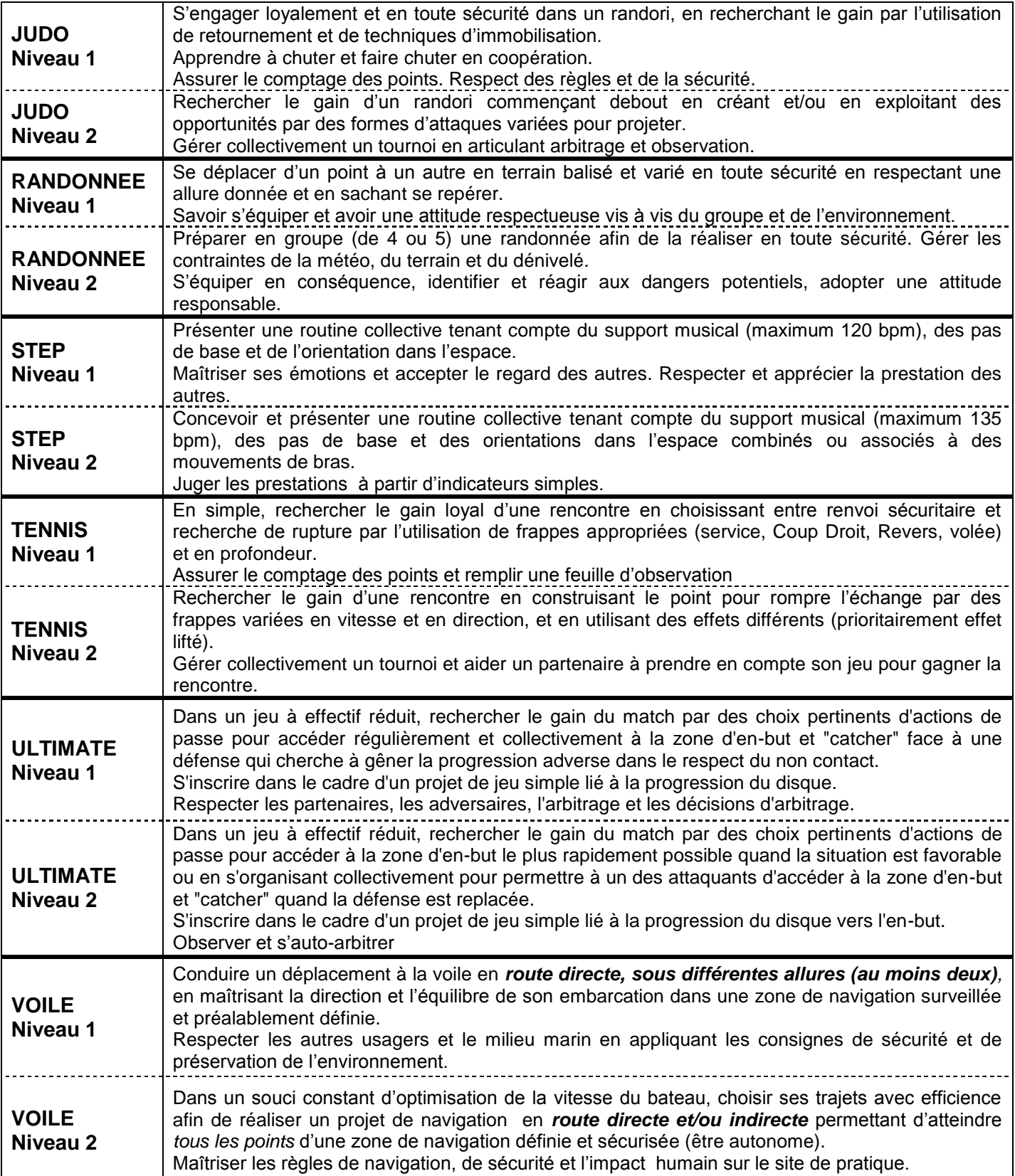

### **Annexe 2 – Session 2010 des Examens**

### **Baccalauréats général et technologique Liste nationale d'épreuves du contrôle en cours de formation**

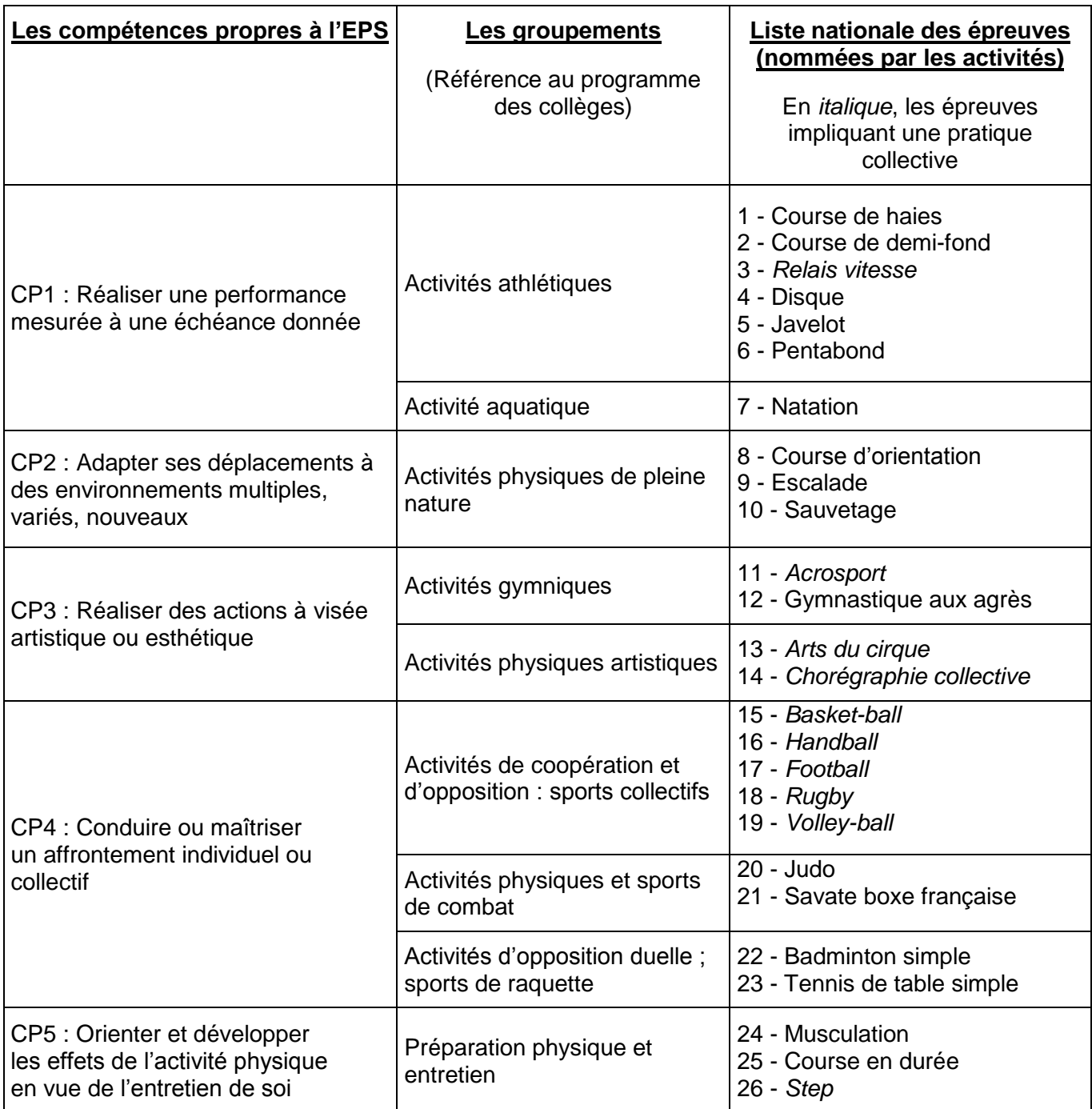

B.O n°31 du 6 septembre 2007

#### **Baccalauréats Général, Technologique et Professionnel, CAP-BEP**

#### **Liste des épreuves académiques du contrôle en cours de formation**

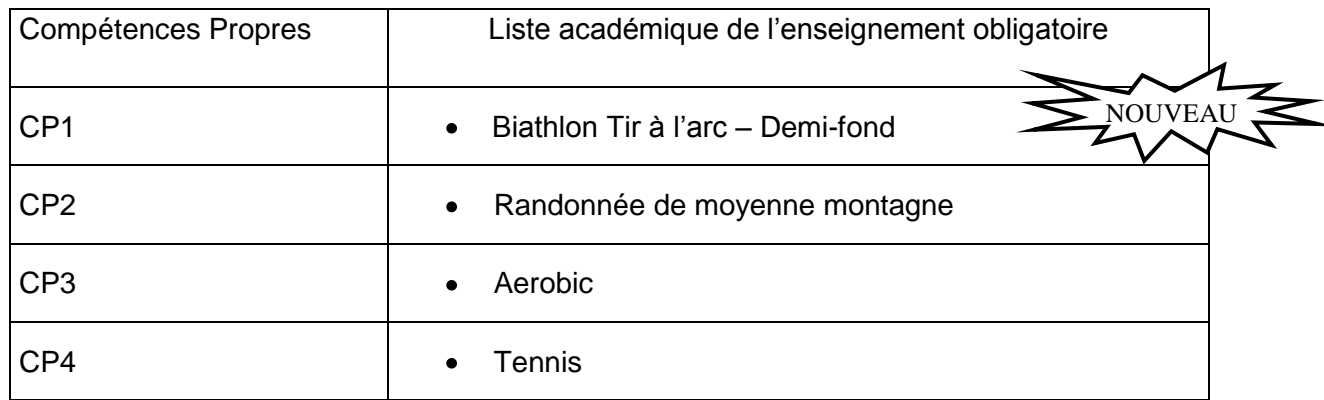

#### **Baccalauréats Général et Technologique Liste des épreuves facultatives ponctuelles**

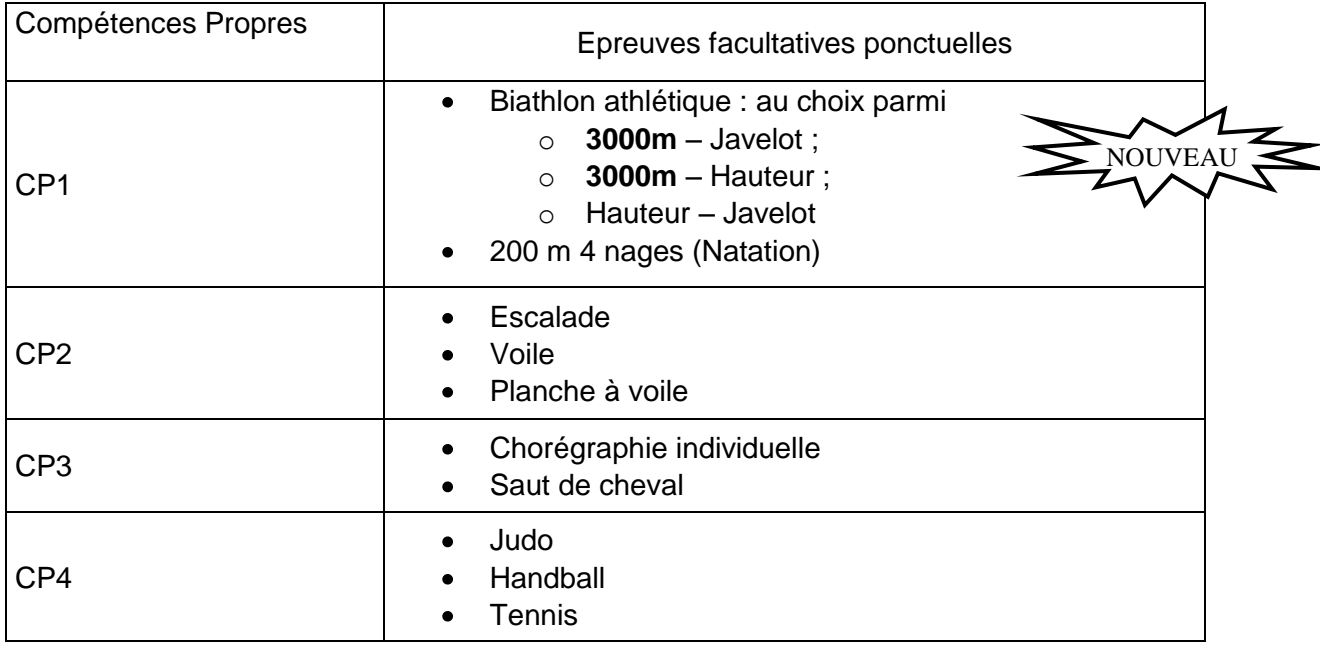

#### **Baccalauréats Général, Technologique et Professionnel, CAP-BEP**

**Liste nationale des couples d'épreuves pour l'examen ponctuel terminal**

- demi fond et badminton simple
- demi fond et tennis de table simple
- sauvetage et tennis de table simple
- sauvetage et basket-ball
- gymnastique et basket-ball

*Tous les référentiels de ces épreuves (nationales ou académiques) sont disponibles sur le site EPS de l'Académie*

### **Annexe 3 – Session 2011 des Examens CAP-BEP et Session 2012 du Baccalauréat Professionnel**

### **Liste nationale des épreuves - Définition des épreuves**

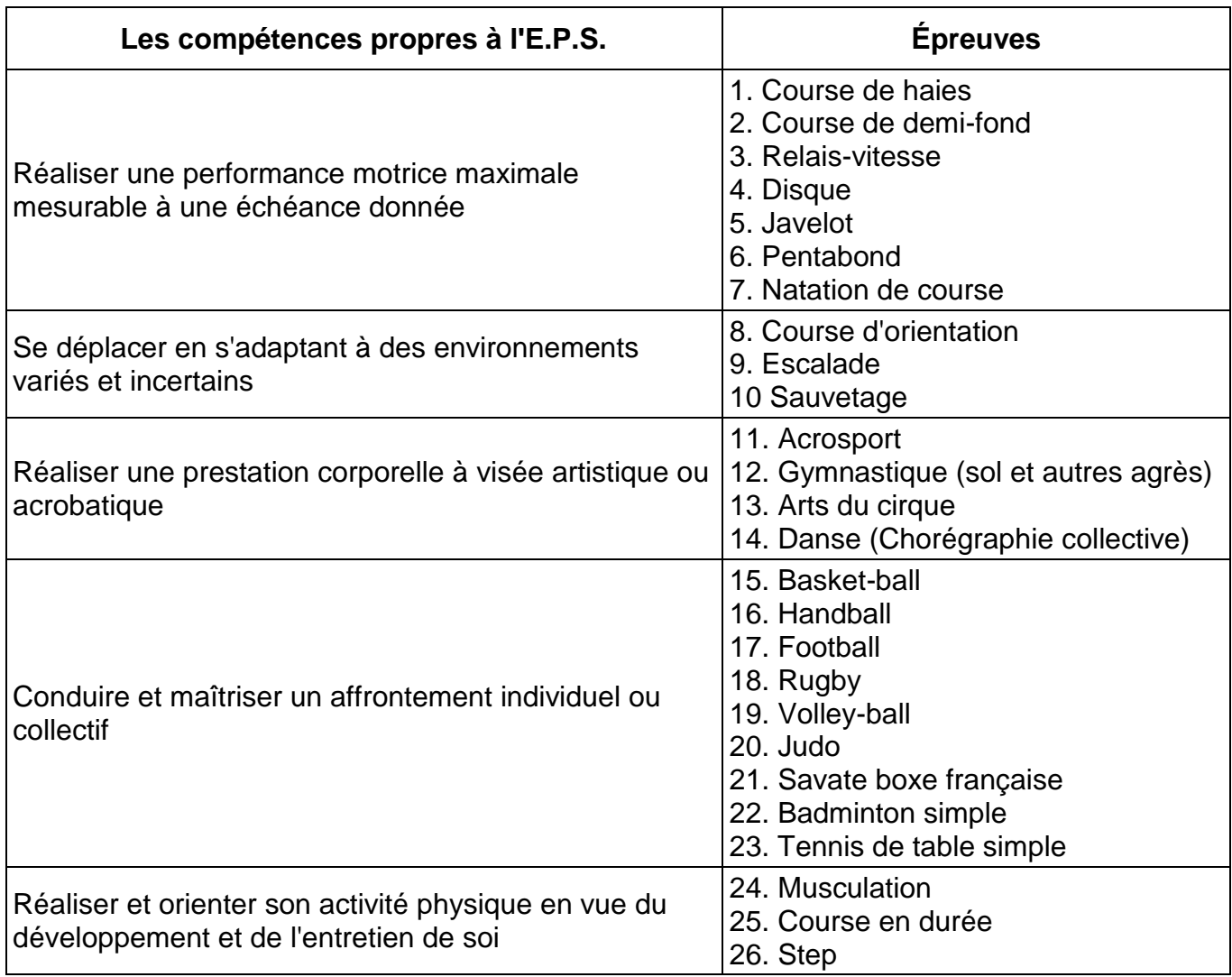

B.O n°31 du 27 août 2009

### **Annexe 4 – Contacts académiques**

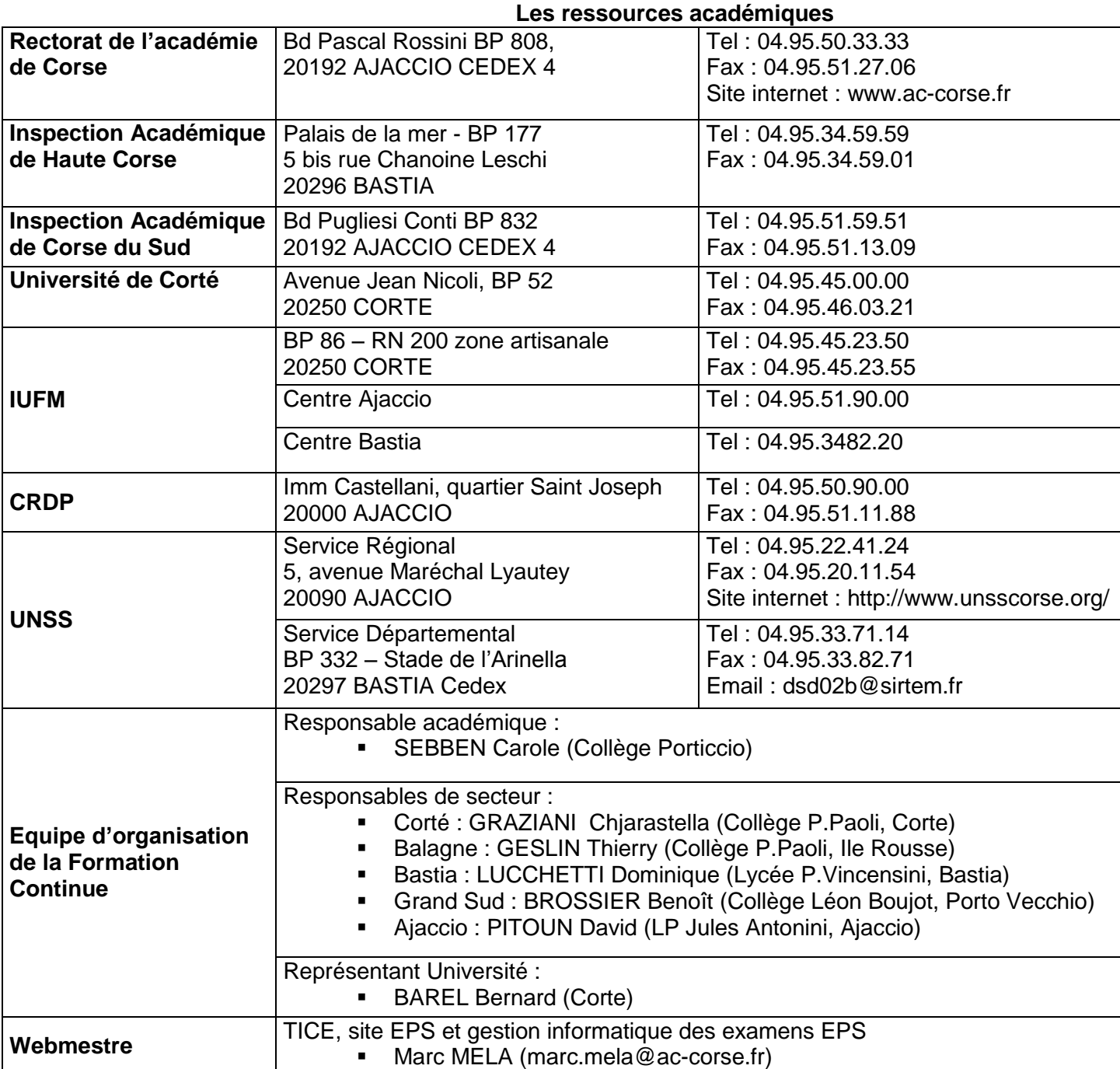

### **Pour joindre l'inspection pédagogique Régionale :**

- Envoi par courrier : A l'attention de monsieur Alain COSTANTINI, IA-IPR EPS Rectorat de l'académie de Corse Bureau des IA-IPR Bd Pascal Rossini BP 808 20192 AJACCIO CEDEX 4.
- Envoi par courriel : [alain.costantini@ac-corse.fr](mailto:alain.costantini@ac-corse.fr)

### **Annexe 5 - Coordination**

A l'attention du professeur coordonnateur EPS de l'établissement

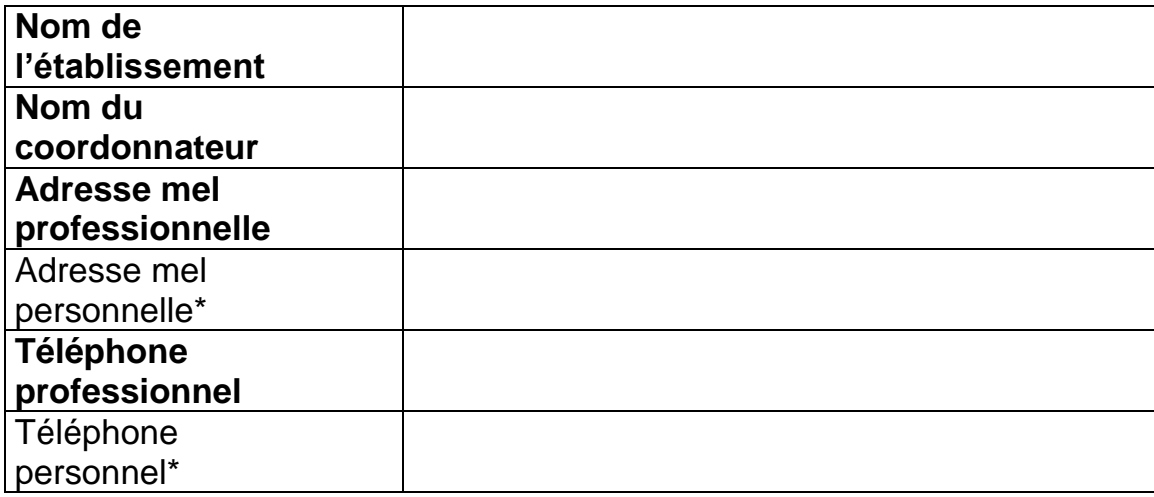

(\*) : les données personnelles sont facultatives. Si elles étaient renseignées, elles ne seraient par diffusées en dehors des services compétents.

Ce document renseigné est à adresser par courriel à :

[alain.costantini@ac-corse.fr](mailto:alain.costantini@ac-corse.fr)

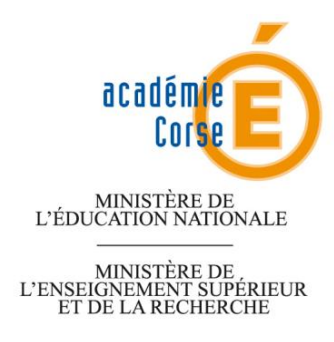

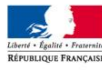

# **INAPTITUDE A L'EPS**

CERTIFICAT MÉDICAL D'INAPTITUDE A LA PRATIQUE DE L'ÉDUCATION PHYSIQUE ET SPORTIVE

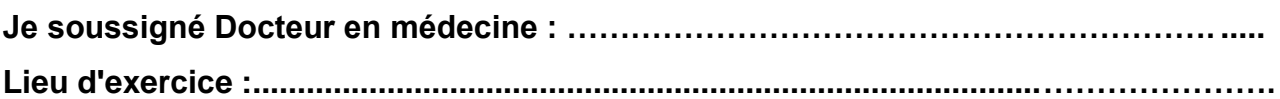

**Certifie avoir, en application du décret n°88-977 du 11 octobre 1988**

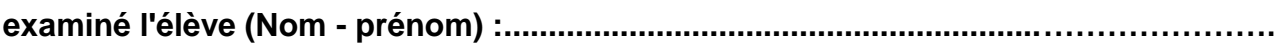

**né(e) le :........................... et constaté ce jour que son état de santé entraîne**

## **UNE INAPTITUDE - PARTIELLE - TOTALE**

**Du....................................................…….. au ........................………………………………..**

**en cas d'inaptitude partielle, pour permettre une adaptation de l'enseignement aux possibilités de l'élève, préciser en termes d'incapacités fonctionnelles si l'inaptitude est liée :**

**- à des types de mouvements (amplitude, vitesse, charge, posture...)**

**- à des types d'efforts (musculaire-cardiovasculaire, respiratoire...)**

**- à la capacité à l'effort (intensité, durée...)**

**- à des situations d'exercice et d'environnement (travail en hauteur, milieu aquatique, conditions atmosphériques...)**

**etc:** 

**………………………………………………………………………………………………………… ………………………………………………………………………………………………………… ………………………………………………………………………………………………………… …………………………………………………………………………………………………………**

**Date, signature et cachet du médecin**